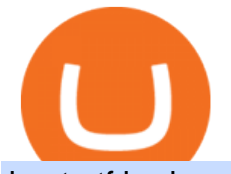

best etf brokerage fxchoice mt4 elastos crypto download etrade pro different cryptocurrency explained git

https://www.scienceabc.com/wp-content/uploads/2018/01/Different-Currency-System.jpg|||Cryptocurrency Hype: What Is a Cryptocurrency? Why Is It ...|||1024 x 837 https://websta.me/wp-content/uploads/2020/09/Blockchain-and-Cryptocurrency-2048x1024.png|||The Relationship Between Blockchain and Cryptocurrency ...|||2048 x 1024 http://ibkr.info/system/files/image/IBKB2278a/cae432360.png|||IBKR Mobile Authentication Overview - iOS | IB Knowledge Base|||1242 x 2208 https://img.currency.com/articles/-INFOGRAPHIC-TYPES-OF-CRYPTO-ASSETS.jpg|||(With Examples) Crypto Assets Explained | Currency.com|||1550 x 1037 Welcome to E\*TRADE. No matter your level of experience, we help simplify investing and trading. Our award-winning app puts everything you need in the palm of your handincluding investing, banking, trading, research, and more. Download now and start investing today. Deposit checks, pay bills, transfer money, and get unlimited ATM fee . eToro: Crypto. Stocks. Social. - Apps on Google Play 10 Important Cryptocurrencies Other Than Bitcoin Trade with Interactive Brokers - Rated #1 Broker by Barron $&$ #39;s Top Ranked ETF - How This ETF Ranked First - forbes.com Learning RESTful API. Contribute to apotter303/api-tutorial development by creating an account on GitHub. https://raw.githubusercontent.com/putraxor/flutter-login-ui/master/art/thumbnail.png|||GitHub putraxor/flutter-login-ui: Create a clean and ...|||1920 x 1080 https://bitcaribe.net/wp-content/uploads/2020/05/What-is-a-cryptocurrency.jpg?original|||What is a cryptocurrency? A simple explanation - Bitcaribe|||1460 x 821 https://infoimage.coinmarketcap.com/uploads/4e837b1567c749bea01a661fb2531d7b.png|||Elastos releases its Defi Roadmap following its Chainlink ...|||1920 x 1080 https://i.redd.it/jxy9dny53pm01.jpg|||First iPhone that runs Elastos OS in the world ...|||1080 x 1440 https://www.cryptonews.sg/wp-content/uploads/2020/11/Untitled-design-2020-11-19T234030.348-e16063219 99413.jpg|||Elastos Foundation Joins the Global Innovators Community ...|||1200 x 902

https://blog.switchere.com/wp-content/uploads/2020/03/10\_04-1.jpg|||What Is Cryptocurrency: Understandable Explanation for ...|||1920 x 1080

eToro Brings the Promise of Social Trading to The World. eToro is the worlds leading social trading network. Powered by millions of users from over 140 countries, eToro has been able to refine their knowledge and experience into practical trading tools. Alongside being a one-stop shop for stock trading, online investing, crypto trading and much more, it has also introduced many novel social trading features.

Explained: What Are Private Cryptocurrencies? How They Are .

https://astroconnexions.com/wp-content/uploads/2018/04/Elastos-Radix-Aspects.jpeg|||Elastos - the astrology | AstroConnexions|||2048 x 1536

https://www.optioninvest.net/wp-content/uploads/2019/03/Is-eToro-Safe-Or-Scam-Option-Invest.jpg|||eToro Review - Best Social & Copy Trading App Or A Scam ...|||1920 x 1197

Videos for Different+cryptocurrency+explained

Stablecoins are a different class of cryptocurrencies that are not volatile and usually pegged to a real-world currency like the US dollar. Stablecoins can be fiat collateralised, crypto.

GitHub REST API - GitHub Docs

https://static.toiimg.com/thumb/msid-82196999,width-1200,height-900,resizemode-4/.jpg|||Why Do We Have Different Cryptocurrencies? / Understanding ...|||1200 x 900

https://www.centralcharts.com/medias/analysis/163788-900-oneway-process.png|||ELASTOS - ELA/USDT - We better wait a pump above \$3,08 ....|||1468 x 885

Web Terminal MetaTrader | FXChoice Home Platforms Web Terminal MetaTrader Web Terminal for MT4

best etf brokerage fxchoice mt4 elastos

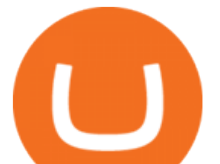

and MT5 The Web Terminal, available for both MT4 and MT5 users, allows you to trade via a browser without the need for downloading additional software. Trade directly from your FXChoice account in your preferred browser and save time (and disc space).

Vanguard Best ETF trading platform for new investors; Charles Schwab Best ETF trading platform for advanced traders; Fidelity Best ETF broker for iShares ETFs; Plus500 Best ETF trading platform user experience; TD Ameritrade Best ETF broker for US investors

eToro - The Worlds Leading Social Investing Platform

GitHub REST API Tutorial - REST API Support In GitHub

Cryptocurrency, the FULL GUIDE for all South Africans. If you are even somewhat into making money and investing you must have heard about cryptocurrency befo.

Best ETF Trading Platform & amp; Brokers 2022

https://crypto-explained.com/wp-content/uploads/2021/03/How-to-Value-a-Cryptocurrency-1520x855.png|||H ow to Value a Cryptocurrency - Beginners Guide by Crypto ...|||1520 x 855

https://www.forexpeacearmynews.com/wp-content/uploads/2013/08/Forex\_Peace\_Army\_Boston-Globe-6.png |||Fxchoice Review Forex Peace Army - boobdesigns|||1349 x 2670

FXChoice Leading Online Forex (FX) Broker

How To Download E-Trade Pro: One Of The Best Stock Trading .

https://youngandthrifty.ca/wp-content/uploads/2017/07/Discount-Chart-Final-BIG-1.jpg|||Best Online Brokers in Canada - Ultimate Discount Broker Guide|||6500 x 2200

https://what-is-cryptocurrency.com/wp-content/uploads/2017/07/alternate\_cryptocurrencies\_06.jpg|||What is an altcoin - Altcoins Explained What Is ...|||1280 x 850

Schwab US Dividend Equity ETF ( SCHD) Another important stock-focused fund that could be the best ETF for 2022 for certain investors is this income-oriented fund from Schwab. It  $&\#39$ ; one of the .

Interactive Brokers® - Lowest Cost - Over 135 Markets Worldwide

MetaTrader 4. 16 Articles. 644. 0. How do I install additional copies of MT4 on my computer? 640. 0. How to log in to MT4 on Android devices. 626.

IBKR Mobile - iPhone© - Traders' Academy

Use security code

https://codingclubuc3m.rbind.io/post/2020-02-11\_files/buscocolegios\_xml/developer\_tools.png|||An

introduction to web scraping: locating Spanish schools ...|||1920 x 988

Understanding The Different Types of Cryptocurrency SoFi

eToro: Social Trading. Abra su cuenta gratuita hoy e invierta sin pagar comisiones en importantes acciones de las principales bolsas del mundo. eToro le permite invertir en acciones sin pagar comisiones para que pueda centrarse en crear su portafolio de acciones sin pagar márgenes ni comisiones de gestión o incidencias.

https://miro.medium.com/max/3200/0\*CVthYSuhwoeO-g8C|||Do You Know the 5 Different Types of Cryptocurrency ...|||1600 x 966

GitHub Rest Api Example and Uses - Rest api tutorials

E\*TRADE Pro Log On

The eToro online trading platform and mobile app

ETRADE PRO Subscription, Cost, and Requirements (2022)

https://g.foolcdn.com/editorial/images/451114/tech-market-screens-gettyimages-154012519.jpg|||How This Small-Cap Tech ETF Topped Its Larger Rivals | The ...|||3500 x 2625

https://bitemycoin.com/wp-content/uploads/2018/05/Can-you-buy-crypto-with-fiat.jpg|||Different Ways To Buy Cryptocurrency With Fiat Money Explained|||4032 x 3024

Friday, January 14, 2022 07:57 PM | InvestorsObserver Analysts Elastos ( ELA) gets a very bullish rating from InvestorsObserver Friday. The coin is up 13.31% to \$3.9 while the broader crypto market is up 1.35%. Elastos has a Very Bullish sentiment reading. Find out what this means for you and get the rest of the rankings

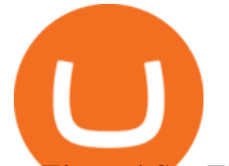

on Elastos! See Full Report

MetaTrader 4 (MT4) FXChoice

Videos for Best+etf+brokerage

github-api-tutorial. Tutorial for GitHub REST API using Java, Gson, Apache http client.

Elastos Price ELA Price, USD converter, Charts Crypto.com

https://www.boostit.net/wp-content/uploads/2017/09/824915.jpg|||Introduction to Bitcoin | Cryptocurrency Explained ...|||1920 x 1080

By using  $E^*$ TRADE API ( $\&$ quot;API $\&$ quot;) and accepting the terms of the Application Programming Interface License Agreement and the Application Programming Interface User Agreement, you agree that API may employ security policies, procedures and systems of Third Party providers which may or may not be less stringent and secure than the policies, procedures and systems of E\*TRADE Securities LLC  $(\&$ quot; $E^*TRADE$ .

Getting started with the Checks API. The Check Runs API enables you to build GitHub Apps that run powerful checks against code changes in a repository. You can create apps that perform continuous integration, code linting, or code scanning services and provide detailed feedback on commits. GitHub - michaelawyu/api\_tutorial

Contribute to michaelawyu/api\_tutorial development by creating an account on GitHub.

https://ibkr.info/system/files/image/step51.png|||IBKR Mobile Authentication Overview - Android | IB ...|||1079 x 860

Platforms E\*TRADE

MetaTrader 4 App is the perfect solution for mobile trading on iOS devices. This App provides intuitive interface and powerful trading tools to help you stay in control of your trading accounts. Be on Forex 24 hours a day. Requires iOS 5.1.1 or later. Compatible with iPhone, iPad and iPod touch.

https://pbs.twimg.com/media/D83y6K6XkAExoo\_.jpg|||Unico Forex Login | Forex Pin System|||1080 x 1080 The eToro trading platform and app eToro is the worlds leading social trading platform, trusted by millions of users from more than 140 countries. Trade with a diverse variety of crypto assets, stocks, and ETFs all under one portfolio. Connect with other traders. Copy the professionals. Get Started Go to the trading platform Multi-asset platform

How to download E\*trade Pro Platform - YouTube

https://www.ledger.com/wp-content/uploads/2020/09/08-09\_BlogpostHeader.png|||Ledger Welcomes Polkadot, Kusama, Solana, Elastos, IOV ...|||1810 x 800

Overview of IBKR Mobile Authentication (IB Key) for Android .

How To Use the GitHub API - Code Snippet API Tutorials .

http://bestseniorinformation.com/wp-content/uploads/2021/07/What-is-cryptocurrency.jpg|||Cryptocurrency Easily Explained-What Is It, How Does It ...|||1920 x 1080

https://kryptoszene.de/wp-content/uploads/2020/12/ill-jcx67oe-scaled.jpg|||Coinbase Börsengang wohl mit Bewertung von rund 28 ...|||2560 x 1706

Types of Cryptocurrency Kraken

Elastos is 95.52% below the all time high of \$93.96. The current circulating supply is 20,346,868.213 ELA. Popular cryptocurrencies A selection of cryptocurrencies in the top 50 by market cap. Bitcoin Ethereum Ethereum 2 Tether Solana USD Coin Cardano Polkadot Recently added Propy January 11 PolySwarm January 11 Inverse Finance January 11 Liquity

https://uploads.toptal.io/blog/image/125554/toptal-blog-image-1520247930247-50c6aa937ebcb5ff2ef941c189 767e6b.png|||A Simple Bootstrap Tutorial | Toptal|||1720 x 901

How To Download E-Trade Pro: One Of The Best Stock Trading .

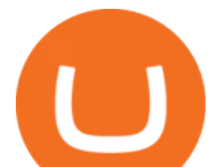

The **IBKR** Mobile trading application from Interactive Brokers provides electronic access to stocks, options, futures, forex and futures options on multiple market destinations worldwide. Get.

IBKR Mobile - Invest Worldwide on the App Store

eToro is a fantastic trading platform, both from an ease of use and technical perspective. eToro is by far the best social trading platform It provides a huge variety of investments and a great community of traders. Easy and fun Great platform for starting traders. Great selection and transparent fee system! .

Access over 135 markets worldwide right from the palm of your hand with the IBKR mobile app! Powerful Trading Tools Right in Your Pocket. Trade stocks, options, futures, currencies, bonds, and more no matter where you are with advanced order types and trading tools. Advanced Quotes and Research.

As the most popular trading platform in the world, this software allows you to trade CFDs in a variety of markets. MT5 is the bigger, younger brother of MT4, offering enhanced analytical tools. Money never sleeps, and cares not that you have a busy life and may need to be away from your PC from time to time.

http://www.brokerage-review.com/images/1/Vanguard/tools/vanguard-trading-tools-review.png|||Vanguard Trading Tools Platform Cost Review, Fees, Charts 2018|||1149 x 793

https://cryptologos.cc/logos/elastos-ela-logo.png|||Elastos (ELA) Logo .SVG and .PNG Files Download|||2000 x 2000

https://www.interactivebrokers.com/images/emailImages/2018-trading-calendar-mobile-phone.jpg|||Interactive Brokers | NEWs @ IBKR|||1500 x 2333

https://static1.makeuseofimages.com/wordpress/wp-content/uploads/2021/07/bitcoin-crypto-laptop-1.jpg|||The 10 Best Cryptocurrency Apps for Beginners|||1680 x 840

https://blog.cyberrepublic.org/wp-content/uploads/2020/06/image3.jpg|||How To Use Your Ledger Device With The Elastos Light ....|||1262 x 833

https://www.forexfreshmen.com/wp-content/uploads/2020/02/Screen-Shot-2020-02-13-at-1.49.55-PM-1536x7 90.png|||Best Forex Apps: Ultimate 2020 Guide - ForexFreshmen|||1536 x 790

https://www.etorox.com/wp-content/uploads/2019/05/Top-5-Blockchain-in-the-Cryptocurrency-World-1-1.pn g|||The Top 5 Blockchain in the Cryptocurrency World - eToro $X$ |||1752 x 1008

https://p.calameoassets.com/210101183559-8ac88181bd5cbe648ddec7951d3bf232/p1.jpg|||Bitcoin And Cryptocurrency Explained / Bitcoin Explained ...|||1600 x 900

Elastos (ELA) Price, Charts, and News Coinbase: elastos .

https://external-preview.redd.it/-YBq33bVYS2gql9rHAKjQmDcHvZvsNA2oMmLA9GwzTo.jpg?auto=webp &s=f2a0df763b8516d66b447518b7916e616ca48f17|||Which digital asset should crypto.com add next. I thought ...|||1200 x 1200

The 10 Most Common Types of Cryptocurrency 1. Bitcoin. Bitcoin was the first cryptocurrency to be created in 2009 by a person (or possibly a group) that goes by. 2. Ethereum. Like Bitcoin, Ethereum is a blockchain network, but Ethereum was designed as a programmable blockchain,. 3. Cardano .

Probably, the biggest difference that distinguishes a state-controlled cryptocurrency from others is that the former has legal status. For instance, the digital yuan can be used as a payment mechanism and positioned as a legal tender. On the other hand, other cryptocurrencies do not have a centralised structure.

https://content.money.com/wp-content/uploads/2019/10/schwab-stock-trades2.jpg?quality=85|||Schwab Makes Stock and ETF Trades Free | Money|||2880 x 1920

https://cdn.publish0x.com/prod/fs/images/576bdae06ef7de4a6bc63702f676cb7f3ef9754b52e74ab0d6c7d0e79 b187f29.jpeg|||Ethereum 2.0 Explained and How Elastos Project Has Already ...|||1940 x 1089

https://static.cryptobriefing.com/wp-content/uploads/2018/08/02100322/Screen-Shot-2018-08-27-at-5.24.26-P M-1536x1017.png|||Elastos Teams Up With Bitmain On Merged Mining | Crypto ...|||1536 x 1017

CFD Trading - VantageFX.com - FX, Commodity, Indices & amp; More

http://1s70.com/wp-content/uploads/2019/03/cryptocurrency-diagram-1024x936.png|||Cryptocurrency Information and Support - Awesome Online ...|||1024 x 936

Where Should You Invest Now? - The Motley Fools Stock Picks

https://www.bestetfs.com.au/wp-content/uploads/2021/08/etf-holdings-1024x1024.png||BetaShares Crypto

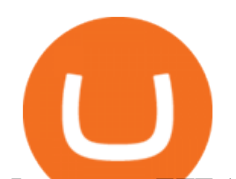

Innovators ETF (ASX:CRYP) Review & 2021 ...|||1024 x 1024 https://iprofx.net/images/hero/kids.jpg|||iprofx|||1920 x 1080 https://thebrownreport.com/wp-content/uploads/2020/09/Screen-Shot-2020-09-30-at-11.31.52-AM-1024x906. png|||How to Set Up Your E\*Trade Pro Account to Trade Stocks ...|||1024 x 906

The 4.00 version of FX Choice MetaTrader 4 is provided as a free download on our software library. FX Choice MetaTrader 4 is categorized as Business Tools. The file size of the latest installation package available for download is 1.8 MB. Terminal exe is the default file name to indicate this program  $\&\#39$ : s installer. Login - Interactive Brokers

https://www.clsinvest.com/wp-content/uploads/2016/11/umbrella-diversification.jpg||CLS & amp; American Funds: Asset Allocation | CLS Investments, LLC|||3928 x 2623

Explained What Are Stablecoin, How Are They Different From .

https://external-preview.redd.it/LB2EuJxzrb3clH\_iDQXODCU-NAPAq9-5bdE8ZkCDAB0.jpg?auto=webp& amp;s=0a4f886f1f6b3d24ceb2271a305357a7ae55724b||Elastos (\$ELA): Why you should be paying CryptoCurrency|||2048 x 1364

https://blog.shanelee.name/content/images/2017/10/architecture.png|||Kubernetes ingress|||1921 x 1050

https://raw.githubusercontent.com/danimahardhika/candybar-library/master/screenshots/navigation\_drawer.jp g|||GitHub - danimahardhika/candybar-library: Android icon ...|||1138 x 1920

https://tradingsmart.co.za/wp-content/uploads/2020/09/Trading-Smart.png|||ZuluTrade Review 2021 - Is it a Reliable Platform ...|||2929 x 786

https://cryptostec.com/wp-content/uploads/2021/07/eToro-depozit-1.jpg|||eToro depozit - kompletní prvodce - Cryptostec|||1792 x 1792

Elastos (ELA) Cryptocurrency Guide: What Is ELA Coin?

Best Online Brokers For ETFs In January 2022 Bankrate

Comparison FXChoice

One Elastos (ELA) is currently worth \$2.47 on major cryptocurrency exchanges. You can also exchange one Elastos for 0.00005065 bitcoin (s) on major exchanges. The value (or market capitalization) of all available Elastos in U.S. dollars is \$50.04 million. What hashing algorithm does Elastos use? Elastos is a coin that uses the SHA-256 algorithm.

E\*TRADE: Invest. Trade. Save. - Apps on Google Play

Cryptocurrencies Explained, in Plain English. By now you  $\&\#39$ ; ve probably heard about the cryptocurrency craze. Either a family member, friend, neighbor, doctor, Uber driver, sales associate, server .

Our web application serves as your one-stop destination to check quotes and place trades, see account balances, P& L and key performance metrics, funding, reporting, and more. Easily trade and monitor your IBKR account on-the-go from your iOS or Android device (tablet or smartphone).

Overview of IBKR Mobile Authentication (IB Key) for iPhone .

Then you can 2FA using IBKey, which is built-in to the mobile app. I use BitWarden as a password manager, and it is able to fill-in IBKR mobile app credentials. Other password managers will probably work as well, as well as iOS Keychain.

IBKR Trading Platforms Interactive Brokers LLC

https://4.bp.blogspot.com/-PSMSoHP3pPQ/WmdaLgBQ7GI/AAAAAAAAV28/1DSA6tzgcwM-vM6IMmxly AcGrXocYaAegCK4BGAYYCw/s1600/Thinkorswim%2Bvs%2BETRADE%2B2018-733212.jpg|||E-Trade - Download Etrade Pro - Trade Choices|||1600 x 900

Get detailed information on Elastos (ELA) including real-time price index, historical charts, market cap, exchanges, wallets, and latest news.

FX Choice MetaTrader 4 (free) download Windows version

Create directory named github-api on your desktop Let' create directory on our desktop named github-api which will hold the files to our simple GitHub API example application. 2. Within github-api directory, add file index.html This file will contain the HTML markup for our web app. 3. Within github-api

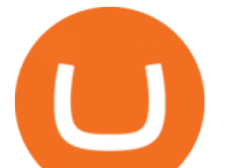

directory, add file app.js

https://qph.fs.quoracdn.net/main-qimg-7b0d48c5ae336c438c02695a2da3c16c|||What is Elastos? 2019 Beginner's Guide on ELA Cryptocurrency|||1096 x 932

On your Android phone tap on the Play Store app. Tap on the search bar at the top, type IBKR Mobile then tap Search. Locate the app IBKR Mobile from Interactive Brokers Group, then select it ( Figure 1.). Tap on Install to the right (Figure 2.). Once the installation completes, tap on Open to launch the IBKR Mobile app. Figure 1. Figure 2.

Ready To Trade Options? - 5 Winning Options Strategies

eToro: Social Trading - Apps en Google Play

Elastos price today, ELA to USD live, marketcap and chart .

Downloads - E-Trade

IBKR mobile app : interactivebrokers

https://www.cryptostache.com/wp-content/uploads/2018/11/crypto-corral-week4-elastos-substratum-PROMO-

110818.jpg|||crypto corral Archives - The CryptoStache|||1920 x 1080

Cryptocurrency Explained for South Africans - YouTube

https://i.redd.it/3uun995bpqp01.jpg|||Huawei visited Elastos : CryptoCurrency|||1462 x 2048

https://fxnewsgroup.com/wp-content/uploads/2020/11/IX-Social-Infinox-social-trading-app.png|||Exclusive:

Infinox launches IX Social trading app - FX ...|||1446 x 1006

https://cdn.dribbble.com/users/204298/screenshots/10875592/media/f309ba0461a1b4cf9b30fbdd62e66b19.pn g|||Elastos Wallet by Sèrgi Mi for Fireart Studio on Dribbble|||1600 x 1200

Join eToro, the leading social investing platform and home to over 20M investors worldwide. Join Now Explore the worlds top cryptocurrencies From Bitcoin to Ethereum and beyond. Learn about and invest in our most popular crypto assets. Build a diversified portfolio with over 27 of the most popular coins Top security for your peace of mind

https://cdcdyn.interactivebrokers.com/images/2015/ibkr-mobile-mobile-screens.jpg|||Mobile Trading | Interactive Brokers LLC|||1761 x 1354

https://www.bankofbaroda.in/personal-banking/investments/-/media/Project/BOB/CountryWebsites/India/pers onal-banking/Investments/icon/bank-of-baroda-3in1-competitive-brokerage-rates.svg|||Trading Account: Open Baroda Etrade 3-in-1 Trading Account ...|||1080 x 1080

https://bitcoin21.org/wp-content/uploads/2020/07/Types-of-Crypto-Wallets-Explained-2048x1072.jpg|||Types of Crypto Wallets Explained - Bitcoin News|||2048 x 1072

FXChoice MetaTrader 4

https://thumbs.dreamstime.com/z/word-elastos-formed-alphabet-blocks-mother-cryptocurrency-closeup-wordelastos-formed-alphabet-blocks-mother-115466641.jpg|||Word ELASTOS Formed By Alphabet Blocks On Mother ...|||1300 x 958

https://coincodex.com/en/resources/images/admin/guides/how-to-buy-elastos/how-to-buy-elastos-on-kucoin.p ng:resizeboxcropjpg?1580x888|||How to buy Elastos (ELA) on KuCoin? | CoinCodex|||1580 x 888

http://ibkr.info/system/files/image/IBKB2278a/cae438198.png|||IBKR Mobile Authentication Overview - iOS | IB Knowledge Base|||1125 x 2436

Iron FX - Regulated Forex Broker - Online Trading from \$50

Dow Jones Internet ETFs - 3X Bull & amp; Bear Bold ETFs

#1 in Security Gemini Crypto - The Safest Place to Buy Crypto

https://www.tokens24.com/wp-content/uploads/2018/06/Elastos.png|||Elastos: Everything You Need To Know Tokens24|||1080 x 1080

https://d.newsweek.com/en/full/793657/bitcoin.jpg|||Japanese Cryptocurrency Band, Virtual Currency Girls ...|||2500 x 1667

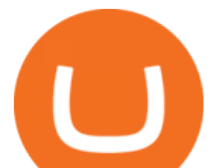

https://m.media-amazon.com/images/I/B1FGy+bPeZS.\_CLa|2140%2C2000|813Wl3hia8L.png|0%2C0%2C21 40%2C2000%2B0.0%2C0.0%2C2140.0%2C2000.0\_AC\_UL1500\_.png|||Amazon | Elastos Crypto My Retirement Plan is Elastos ...|||1371 x 1500

eToro - The Worlds Leading Social Trading and Investing .

Download Quicken 2022 - Get 40% Off Quicken® - quicken.com

http://cagechain.com/wp-content/uploads/2019/05/Depositphotos\_105640404\_xl-2015.jpg|||CRYPTOCURRE NCY TERMS: WHAT ARE THEY TALKING ABOUT? Cage ...|||2700 x 1950

Web Terminal MetaTrader FXChoice

https://bullsoncryptostreet.com/wp-content/uploads/2018/05/Cryptocurrencytypes.png|||The Different Types Of Cryptocurrency: How To Determine ...|||1600 x 1000

https://dropsearn.fra1.digitaloceanspaces.com/static/content/2020/04/15/elephant-wallet-voting.jpeg|||Elastos (ELA) Staking - All information about Elastos ...|||1832 x 1073

Git is most popular revision control application and GitHub is a hosting service for git repositories, recently GitHub launch new Rest api v3.0 and published on his official website .You can access all Schema of Rest api urls from here .This tutorial help to access GitHub rest call using rest client.

Videos for Ibkr+mobile+app

They are different tokens and you will need to generate an OAuth token to be authorized. Follow the API' instructions at http://developer.github.com/v3/oauth/ under the sections "Non-Web Application Flow & quot; and & quot; Create a new authorization & quot; to become authorized. Note: Use Basic Auth once to create an OAuth2 token http://developer.github.com/v3/oauth/#oauth-authorizations-api.

https://thumbs.dreamstime.com/z/elastos-ela-green-neon-cryptocurrency-symbol-round-frame-text-accepted-h ere-vector-illustration-isolated-black-113702543.jpg|||Elastos ELA Accepted Here Sign Stock Vector - Illustration ...|||1300 x 1390

https://i0.wp.com/www.cryptocurrencyarmy.com/wp-content/uploads/2019/12/FXR-Chart.png?fit=1539%2C 843&ssl=1||FXR Chart - Cryptocurrency Army|||1539 x 843

GitHub - Ravikharatmal/github-api-tutorial: Tutorial for .

eToro USA Securities Inc is a member of the Financial Industry Regulatory Authority (FINRA) and Securities Investor Protection Corporation (SIPC). Stock trading is available without commission fees for US listed securities via mobile devices or web.

14 Best Online Brokers for ETF Investing of January 2022 .

https://www.cashtechnews.com/wp-content/uploads/2018/09/elastos-inex.jpg|||Elastos (ELA) Partners With iNex Green Energy Exchange|||1440 x 1080

Best Online Brokers for ETF Investing Merrill Edge. NerdWallet' ratings are determined by our editorial team. The scoring formula for online brokers and. E\*TRADE. NerdWallet's ratings are determined by our editorial team. The scoring formula for online brokers and. TD Ameritrade. NerdWallet's.

https://static.coinpaprika.com/coin/ela-elastos/card.png?117951|||Elastos (ELA) Price, Charts, Market Cap, Markets ...|||1536 x 768

https://innovationincubator.com/wp-content/uploads/2019/10/CryptoUpdate14.jpg||How Cryptocurrency Works Infographic - Muadsetas.info|||1344 x 1920

10 Important Cryptocurrencies Other Than Bitcoin. 1. Ethereum (ETH) 2. Litecoin (LTC) 3. Cardano (ADA) 4. Polkadot (DOT) 5. Bitcoin Cash (BCH)

https://blogs.unitedexchange.io/wp-content/uploads/2021/02/Cryptocurrency-wallet-for-beginners-guide-stepby-step-2021-3.jpg|||What is cryptocurrency ? everything you need to know ...|||2240 x 1260

https://i.pinimg.com/originals/6e/8b/3c/6e8b3c054b82e833d46129d088dd26cb.png|||Pin by Shelby on Blockchain technology | Cryptocurrency ...|||1280 x 2047

https://www.bitcoininsider.org/sites/default/files/field/image/what-is-crypto-post-1.jpg|||What is Cryptocurrency? Simple Explanation | Bitcoin Insider|||1920 x 1080

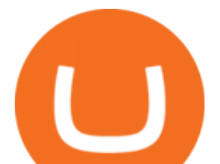

https://cdn.dribbble.com/users/204298/screenshots/10875592/media/0190c51ce478bfb3e85f1436ab2e7d2d.pn g|||Elastos Wallet by Sèrgi Mi for Fireart Studio on Dribbble|||1600 x 1200

Schwab is our choice for best overall online broker for ETFs due to the strength of its ETF screener combined with the general quality of its overall platform, including portfolio analysis tools.

The eToro trading platform and app eToro is the worlds leading social trading platform, trusted by millions of users from more than 140 countries. The eToro platform and app offer a variety of financial assets in which to trade and invest. Get Started Go to the trading platform

If you would like to know where to buy Elastos, the top cryptocurrency exchanges for trading in Elastos stock are currently Huobi Global, KuCoin, Pionex, LBank, and AEX. You can find others listed on our crypto exchanges page. What Is Elastos (ELA)? Elastos aims to be a blockchain-powered version of the internet.

The Elastos price page is part of Crypto.com Price Index that features price history, price ticker, market cap and live charts for the top cryptocurrencies. Official Website White Paper Currency Converter Amount E ELA 1 ELA = 3.42 USD Cannot get the data. Please try again. ELA Price Statistics Elastos Price \$3.42 24h high / 24h low \$0 / \$0

Social trading on eToro What is a social trading network?

1 Getting Started with IBKR Mobile on the iPhone ® 2 Exploring Quote Details. 3 Trading using IBKR Mobile on the iPhone ® 4 Monitor Your Account and Portfolio. 5 Options on the iPhone® 6 Creating Scanners & amp; Configuration Tips for the iPhone  $\otimes$  7 Customizing Charts. 8 IB Key Two-Factor Authentication iPhone ® 9 IB Key Challenge .

Top Options Trading Strategies - Beginner' SGuide To Trading

GitHub - apotter303/api-tutorial: Learning RESTful API

Elastos. Elastos is the first open source Internet Operating System with a decentralized peer-to-peer economic infrastructure powered by blockchain technology. It can be used to authenticate digital rights, transfer contracts, turn digital information into assets and will serve as a new smarter and safer World Wide Web, also called the Internet .

Cryptocurrencies Explained, in Plain English The Motley Fool

FXChoice - Open New Account Now

You can download IBKR Mobile app on your iPhone directly from the App Store. How to download IBKR Mobile from the App Store: 1. On your iPhone tap on the App Store icon. 2. Click on the Search icon (magnifying glass) in the lower right corner, then click in the search bar at the top, type IBKR Mobile then click Search. 3. Look for IBKR Mobile from Interactive Brokers LLC, tap on GET to the right, then tap INSTALL (Figure 1.).

https://www1.interactivebrokers.com/images/emailImages/trading-and-security-1-xs.jpg|||| Interactive Brokers|||1854 x 1323

https://g.foolcdn.com/editorial/images/473578/credit-card-concierge-service.jpg|||Best Credit Card Concierge Service -- The Motley Fool|||2120 x 1414

https://static.seekingalpha.com/uploads/2018/9/14/33427965-15369741650349445\_origin.png|||Basemenstam per: Etrade Login Page|||1968 x 820

Pro (MT4 & amp; MT5) and Classic (MT4) An application for a Corporate Trading Account should be submitted if a Legal or Registered Corporation intends to open an account. All account types, both Classic and Pro accounts are also available as corporate accounts.

https://cdn.investinblockchain.com/wp-content/uploads/2018/02/cryptocurrencyexchanges.jpg?x64395|||Best Cryptocurrency Exchanges|||2121 x 1414

5 Best ETF Brokers for Online Investing (2022 Reviews)

https://coinworldstory.com/wp-content/uploads/2018/09/Elastos-1.jpg||Elastos Ico Review: Smartweb Powered by Blockchain|||1236 x 882

https://screenshot.internetgue.com/wp-content/uploads/2020/10/screenshot-topbonuscasino.info-17102020\_22 1330-1144x1144.jpg|||topbonuscasino.info | Website Screenshot Archive|||1144 x 1144

best etf brokerage fxchoice mt4 elastos

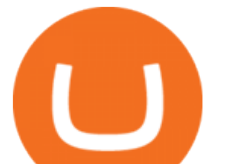

Log in to your GitHub account and click on Settings under your profile. Go to Developer Settings -> Personal Access Tokens. Generate a new token. Add a name and select the scope for the API access and click on Create Token. In the next screen, make sure to copy the token and save it in a file.

Elastos (ELA) Receives a Very Bullish Rating Friday: Is it .

https://cdn.benzinga.com/files/imagecache/1024x768xUP/images/story/2012/bundle\_final\_image.png|||Bundle Launches Social Payments App For Cash, Crypto ...|||1024 x 768

Airdrops are a part of a broader marketing strategy that involves social media promotion, blog posts, and different levels of crypto holder participation. Just like supermarkets distribute free samples of an item to promote sales, blockchain-based startups give away free coins to incentivise the use of their platform.

Videos for Download+etrade+pro

10 Best ETFs to Buy for 2022 Investing US News

https://blog.coinmarketcap.com/wp-content/uploads/2019/10/Copy-of-How-Exchanges-Work.png|||A Step-by-Step Guide to Exchanges: Learn to Buy ...|||1300 x 775

Videos for Fxchoice+mt4

IBKR Mobile - Apps on Google Play

https://btcmanager.com/wp-content/uploads/2020/10/Elastos-ELA-to-List-on-Bittrex-Global-1.jpg|||Elastos (ELA) to List on Bittrex Global | BTCMANAGER|||1300 x 776

The official Elastos app Automatic Identity (DID) generation. Seamless interactions with Web3 dApps and blockchains. RPC Crypto Wallet with interoperability, swapping and bridging features. Smart contract operations associated with the Elastos Smart Contract Chain (ESC). Explore the Ecosystem

https://thumbs.dreamstime.com/z/ela-elastos-icon-cryptocurrency-market-emblem-ela-elastos-market-logo-em blem-cryptocurrency-market-emblem-icos-137588070.jpg|||ELA - Elastos. The Icon Of Cryptocurrency Or Market Emblem ...|||1600 x 1689

Best ETF Brokers 1. Charles Schwab Best Overall. Charles Schwabs platform comes with superior tools and offers commission-free ETF. 2. E\*Trade Best Research and Tools. E\*Trades online platform provides superb market analysis and research and offers. 3. TD Ameritrade Best Trading .

https://blog.switchere.com/wp-content/uploads/2020/03/18\_033.jpg|||How Does Cryptocurrency Work: What You Need to Know to ...|||1920 x 1080

IBKR Mobile For Traders on the Go. Desktop TWS Designed for Active Traders. Write your own automated trading programs .

https://1mr3lc1zt3xi1fzits1il485-wpengine.netdna-ssl.com/wp-content/uploads/2018/04/2387-Earnings-reportblog-post-1.jpg|||Why you need to be following earnings reports - eToro|||2000 x 779

https://1mr3lc1zt3xi1fzits1il485-wpengine.netdna-ssl.com/wp-content/uploads/2020/10/7458-Guide-to-Tradin g-and-Investing-in-Cryptoassets-SEO\_pic\_9\_A.jpg|||Types Of Cryptocurrencies: Explaining The Major Types Of ...|||1792 x 1100

For Responsible Investing - Integrate ESG To A Portfolio

Best+etf+brokerage News

Explained: What Are Crypto Airdrops And How Do They Work?

http://ibkr.info/system/files/image/IBKB2278a/cae432343.png|||IBKR Mobile Authentication Overview - iOS | IB Knowledge Base|||1242 x 2208

https://miro.medium.com/max/2952/1\*PhQvIIu2qzZbLVND\_9mTsg.png|||Cryptocurrency Examples Cryptocurrency Guide And ...|||1476 x 1410

Is eTrade Pro Free, How To Download E-Trade Pro: One Of The Best Stock Trading Brokrage Firm.. Currency Trading Guide Discovering Foreign Exchange. The trader must understand the risks and want to accept them. They also provide actual time estimate. If you make some cash right away, amazing! If not, simply be client and keep knowing.

https://images.prismic.io/wealthfit-staging/c68edd46a92b91310dd677eef1e2cf191ab2c60d\_02---what-is-crypt

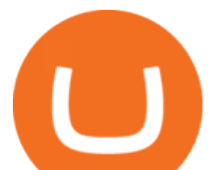

o\_-2x.jpg?auto=compress,format&w=1772|||Cryptocurrency Basics: A Beginners Guide (2021 Update ...|||1772 x 1329

Best Brokers for ETFs - Investopedia

https://btcmanager.com/wp-content/uploads/2021/07/Elastos-Network-and-Tuum-Team-with-Mission-89.jpg||| Elastos Network,Tuum Technologies, Mission 89 Join Forces ...|||1300 x 776

https://regardnews.com/wp-content/uploads/2021/05/Cryptocurrency-2.jpg||Cryptocurrency News 2021 -Cryptocurrency News 2021 ...|||1510 x 786

https://i1.wp.com/auscrypto.life/wp-content/uploads/2018/07/cryptocurrency\_1531967182.jpeg?zoom=2&am p;resize=1200%2C675&ssl=1|||Crypto Daily Roundup - Sep 12, 2018 - Australian ...|||2400 x 1350

Power E\*TRADE. Power E\*TRADE is our innovative platform packed with intuitive, easy-to-use tools for stocks, options, and futures trading. If youre passionate about tracking the markets and trading, this platform is for you. Charting tools that automatically populate charts with technical analysis patterns and education.

Unlike other apps, eToro allows you to easily create a diversified crypto portfolio with no hidden costs. eToro is one of the few fully regulated crypto service providers, trusted by millions of users worldwide. Buy bitcoin, ethereum, XRP, and other top cryptocurrencies without deposit fees. Seamlessly deposit and withdraw to and from your bank .

https://bankeronwheels.com/wp-content/uploads/2020/08/international-bond-etfs-vs-european-bond-etfs-infog raphic-with-pro-and-cons-1.png|||Best Bond Etf Reddit - Stagwaterprise|||1600 x 1528

Elastos Crypto Price Prediction, News, and Analysis (ELA)

https://www.interactivebrokers.co.uk/images/2015/mobile-options-two-phones.png|||Mobile Options Trading | Interactive Brokers U.K. Limited|||1162 x 1137

https://screenshot.internetgue.com/wp-content/uploads/2020/10/screenshot-safran-group.com-06102020\_2311 38-1144x1144.jpg|||safran-group.com | Website Screenshot Archive|||1144 x 1144

Cryptocurrency networks aiming to disrupt payments do not typically have many features aside from those necessary to define, transfer, record and secure transactions on the network. Some might consider Bitcoin, the original cryptocurrency, as a good example of a payment cryptocurrency, as it was designed as an alternative to traditional cash.

eToro: Social-Trading. Eröffnen Sie noch heute Ihr kostenloses Konto und genießen Sie eine Befreiung der Provision, wenn Sie in führende Aktien der weltweit größten Börsen investieren. eToro ermöglicht es Ihnen, in Aktien mit 0% Provision zu investieren, so dass Sie ein diversifiziertes Aktienportfolio aufbauen können, ohne Aufschlag .

github-api-tutorial. ???????? ???? A Quick Tutorial on Building a Simple Web App w/ the GitHub API Videos for Elastos+crypto

http://files.smashingmagazine.com/wallpapers/june-15/the-amazing-water-park/cal/june-15-the-amazing-water -park-cal-1600x1200.jpg|||Webmasters GalleryMay, 2015 | Webmasters Gallery|||1600 x 1200

Here are the best online brokers for ETF investing: Charles Schwab. Fidelity Investments. TD Ameritrade. Vanguard Group. E-Trade Financial. Merrill Edge. Ally Invest.

Etrade Pro - CNET Download

https://uploads.toptal.io/blog/image/123916/toptal-blog-image-1503553800604-b6fafb28b20478415d5eb74b6 24198f9.png|||Understanding the Cryptocurrency Market - Blockchain ...|||1280 x 1366

Thank you soo much for watching my videos. Please don't forget to SUBSCRIBE my channel and share the videos. -----.

Etrade Pro free download - Vegas Pro 17, Advanced Uninstaller Pro, LView Pro, and many more programs

Downloading the E\*Trade Pro Platform E\*Trade requires a \$1,000 account balance and a subscription to real-time quotes to use its desktop software. In order to subscribe to real-time data, you first have to have \$1,000 in your account. So the first thing you need to do is deposit a grand in your account. E\*Trade Pro Market Data Subscription

1. What is a Cryptocurrency? 2. The Three Main Types of Cryptocurrency 2.1. Bitcoin 2.2. Altcoins 2.3.

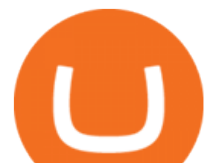

Tokens (for dApps) 3. The Top Cryptocurrencies 3.1. Bitcoin 3.2. Ethereum 3.3. Ripple 3.4. Litecoin 4. Conclusion

https://www.clsinvest.com/wp-content/uploads/2015/03/cleaning-lady-cartoon.jpg|||Spring Cleaning Isnt Just for Your Closet | CLS ...|||1501 x 2000

http://onlogins.com/wp-content/uploads/2015/02/Etrade-Power-Software.jpg||Etrade pro options ysifopukaqow.web.fc2.com|||1655 x 1016

Mobile Trading Interactive Brokers LLC

https://screenshot.internetgue.com/wp-content/uploads/2020/10/screenshot-bobex.be-15102020\_144118.jpg|||b obex.be | Website Screenshot Archive|||1200 x 1200 Elastos Elastos (ELA) Price, Chart, Value & amp; Market Cap CoinCodex https://atomicwallet.io/blog/wp-content/uploads/2019/12/elastos\_ela\_crypto\_wallet-5.png|||Elastos Price 2020 | ELA Price | Elastos Charts | ELA Value|||1920 x 1080 https://girliemac.com/assets/images/articles/2014/09/doodle-realtime.gif|||Doodle with Strangers! Multi-User HTML5 Canvas with PubNub ...|||1274 x 840 Best Forex Brokers Japan 2021 - Top Japanese Forex Brokers http://files.smashingmagazine.com/wallpapers/june-15/the-amazing-water-park/cal/june-15-the-amazing-water -park-cal-1366x768.jpg|||Webmasters GalleryMay, 2015 | Webmasters Gallery|||1366 x 768 https://screenshot.internetgue.com/wp-content/uploads/2020/10/screenshot-lordfilmtv.online-06102020\_1623 44.jpg|||lordfilmtv.online | Website Screenshot Archive|||1200 x 1200 A curl tutorial using GitHub's API · GitHub https://miro.medium.com/max/4656/1\*mzMIXN2JodV2taEBzmUKLg.png|||Build a CRUD Template Using React, Bootstrap, Express ...|||2328 x 1106 Build a Crypto Portfolio - #1 in Security Gemini Crypto Open the Mac App Store to buy and download apps. IBKR Mobile - Invest Worldwide 4+ Trade At the Lowest Cost Interactive Brokers LLC Designed for iPad 2.9 1.3K Ratings Free Screenshots iPad iPhone Apple Watch An intuitive, ergonomic mobile trading platform. Monitor market activity and trade with real-time quotes, charts, and market scanners. https://blockgeeks.com/wp-content/uploads/2016/11/infographics03-03.png|||What is Cryptocurrency: Everything You Must Need To Know!|||1984 x 1140 https://arbitragepros.com/content/images/2018/12/decentralized.png|||Cryptocurrency decentralization explained - what are the ...|||1696 x 927 https://www.midastouch-consulting.com/wp-content/uploads/2018/08/Elastos-Daily-Chart-150818.png|||078/1 8 Elastos - A decentralized smart web, August 15th ...|||2878 x 1800 GitHub - timmywheels/github-api-tutorial: ???????????? A Quick . https://www.optioninvest.net/wp-content/uploads/2019/03/eToro-Trading-Platform-Option-Invest.jpg|||eToro Review - Best Social & amp; Copy Trading App Or A Scam .......................... eToro: Social-Trading Apps bei Google Play https://globalcoinreport.com/wp-content/uploads/2018/02/chart-2-8.png|||Elastos (ELA): A Hybrid Smart Economy Model|||1200 x 1240 Understanding the Different Types of Cryptocurrency https://cdn.dribbble.com/users/204298/screenshots/10875592/media/d18e27081133f630f3d895a49402c040.pn g|||Elastos Wallet by Sèrgi Mi for Fireart Studio on Dribbble|||1600 x 1200 https://i.pinimg.com/originals/9f/86/dc/9f86dc2e2035da1c9cd230d6e0a19c93.png|||This Infographics is a brief explanation of the term ...|||1300 x 2125 The eToro online trading platform and mobile app eToro Cryptocurrency Trading on the App Store https://www.jafx.com/wp-content/uploads/2017/11/jafxcrypto.png|||Crypto Choice Forex - Forex Ea Pdf|||3000

best etf brokerage fxchoice mt4 elastos

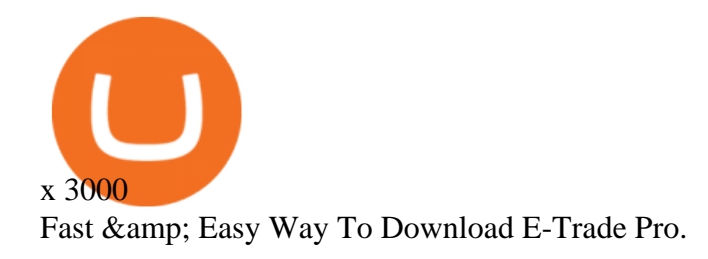

*(end of excerpt)*